**Rencana Pembelajaran Semester (RPS)**

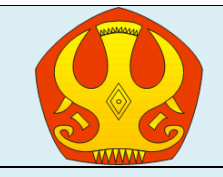

## **UNIVERSITAS TADULAKO PROGRAM STUDI DILUAR KAMPUS UTAMA UNTAD MOROWALI PRODI S1TEKNIK SIPIL**

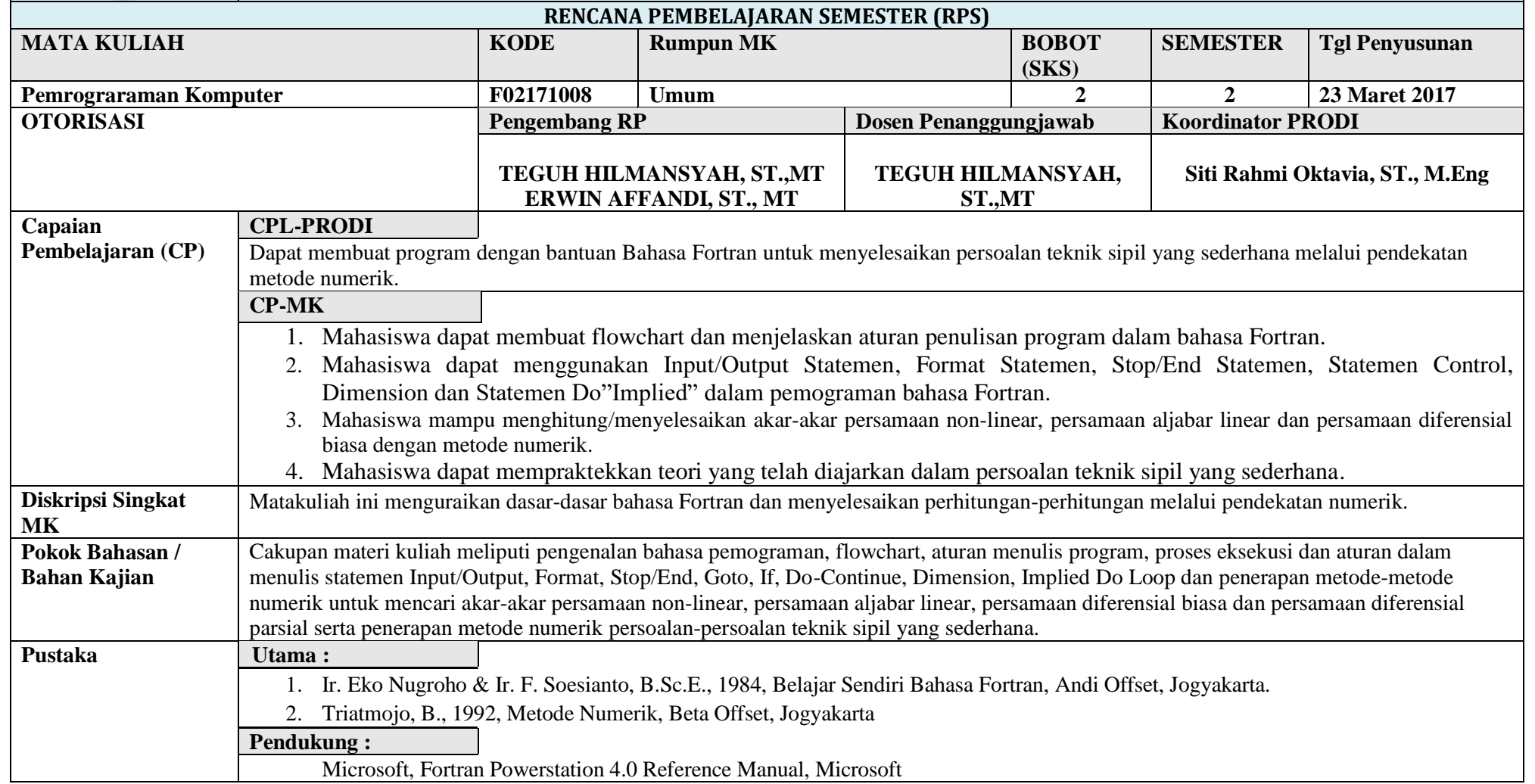

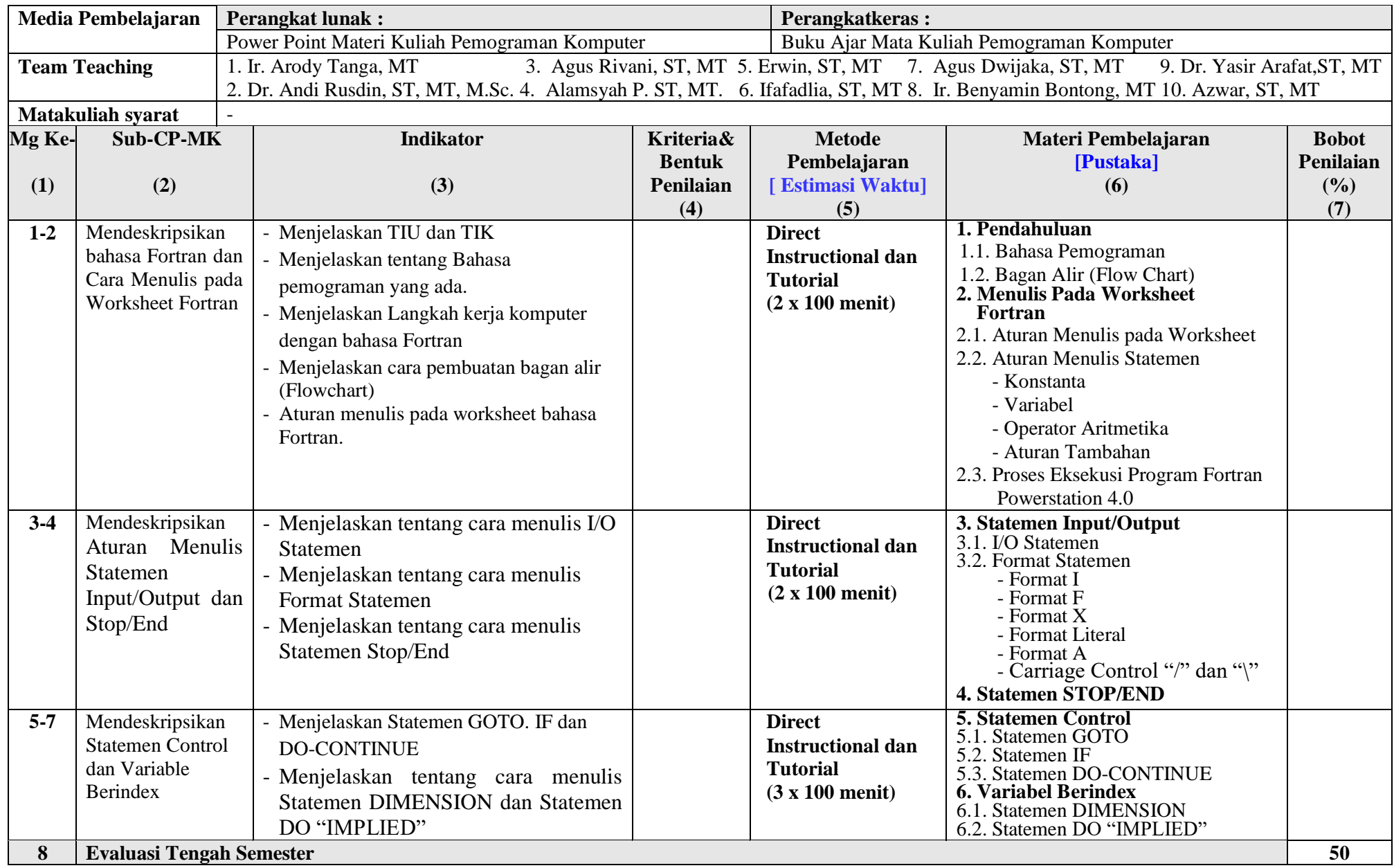

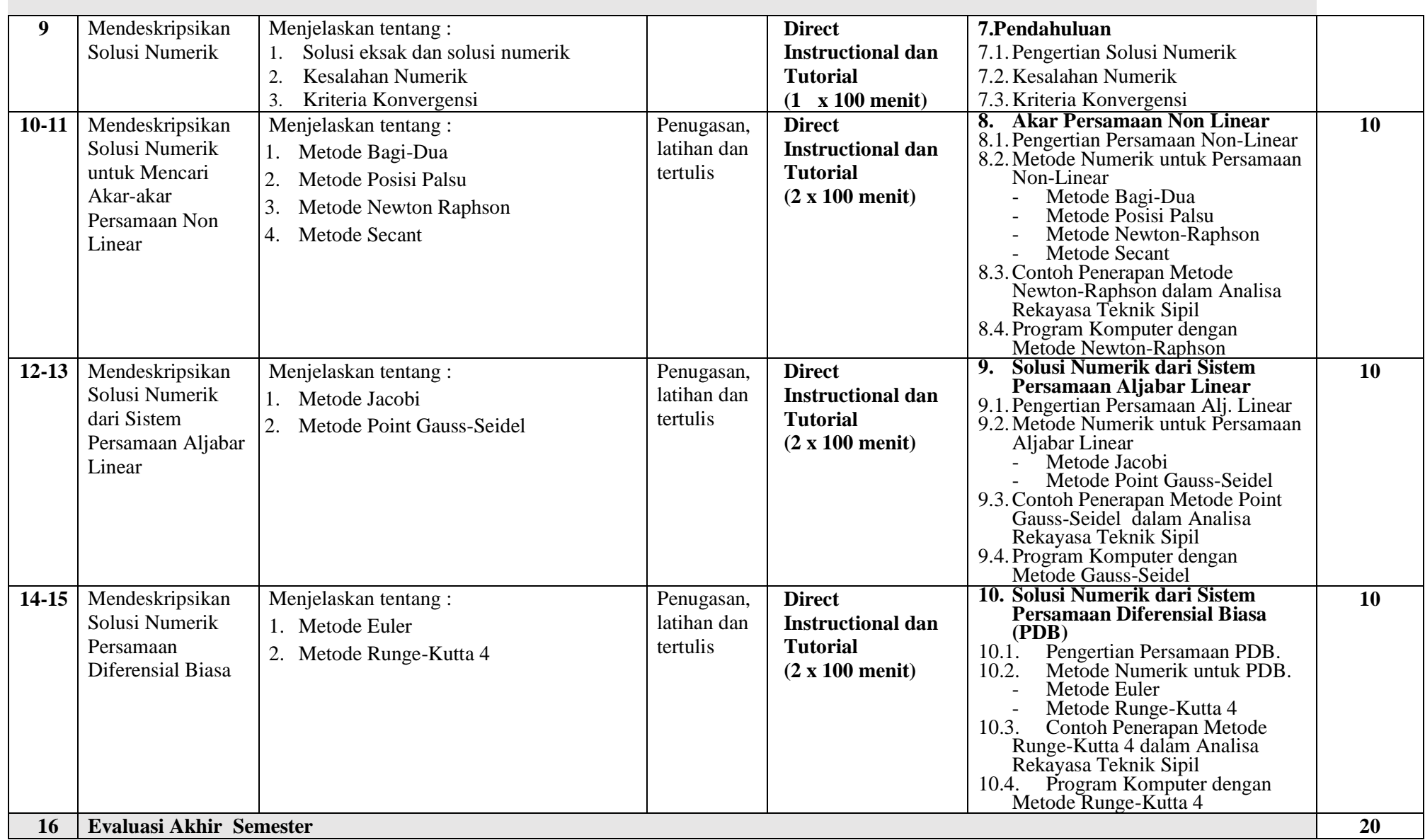

<u> Tanzania (h. 1888).</u><br>Demografia

## **Catatan :**

- 1. CP-Lulusan PRODI (CPL-PRODI) adalah kemampuan yang dimiliki oleh setiap lulusan UNTAD yang merupakan internalisasi dari sikap, penguasaan pengetahuan dan ketrampilan sesuai dengan jenjang prodinya yang diperoleh melalui proses pembelajaran.
- 2. CP lulusan yang dibebankan pada mata kuliah adalah beberapa capaian pembelajaran lulusan program studi (CP-L-PRODI) yang digunakan untuk pembentukan/pengembangan sebuah mata kuliah;
- 3. CP Mata kuliah (CP-MK) adalah kemampuan yang dijabarkan secara spesifik dari CP lulusan yang dibebankan pada mata kuliah;
- 4. Sub-CP Mata kuliah (Sub-CP-MK) adalah kemampuan yang dijabarkan secara spesifik dari CP mata kuliah (CP-MK) yang dapat diukur atau diamati dan merupakan kemampuan akhir yang direncanakan pada tiap tahap pembelajaran.
- 5. Kriteria Penilaian adalah patokan yang digunakan sebagai ukuran atau tolokukur ketercapaian pembelajaran dalam penilaian berdasarkan indikatorindikator yang telahditetapkan. Kriteria merupakan pedoman bagi penilai agar penilaian konsisten dan tidak bias. Kreteria dapat berupa kuantitatif ataupun kualitatif.
- 6. Indikator kemampuan hasil belajar mahasiswa adalah pernyataan spesifik dan terukur yang mengidentifikasi kemampuan atau kinerja hasil belajar mahasiswa yang disertai bukti-bukti.